Manual Itunes Iphone 5 Not Work On My
>>CLICK HERE<<<</p>

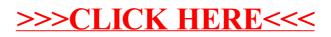